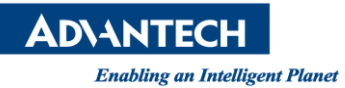

## **Advantech AE Technical Share Document**

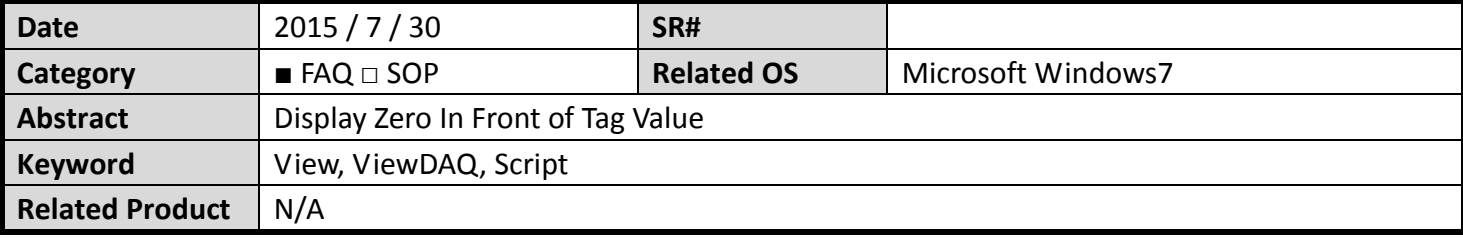

## **Problem Description:**

When display tag values in View and ViewDAQ, user requests to have certain number of zero in front of tag values. Example, when tag value is 12.3, he prefers to read 00012.3 in View and ViewDAQ.

## **Brief Solution - Step by Step:**

Solution 1: always fix number of 0 in front:

You may try to use "format" function to add zero in front.

But you also need to figure out how to control number of zero in front of the string.

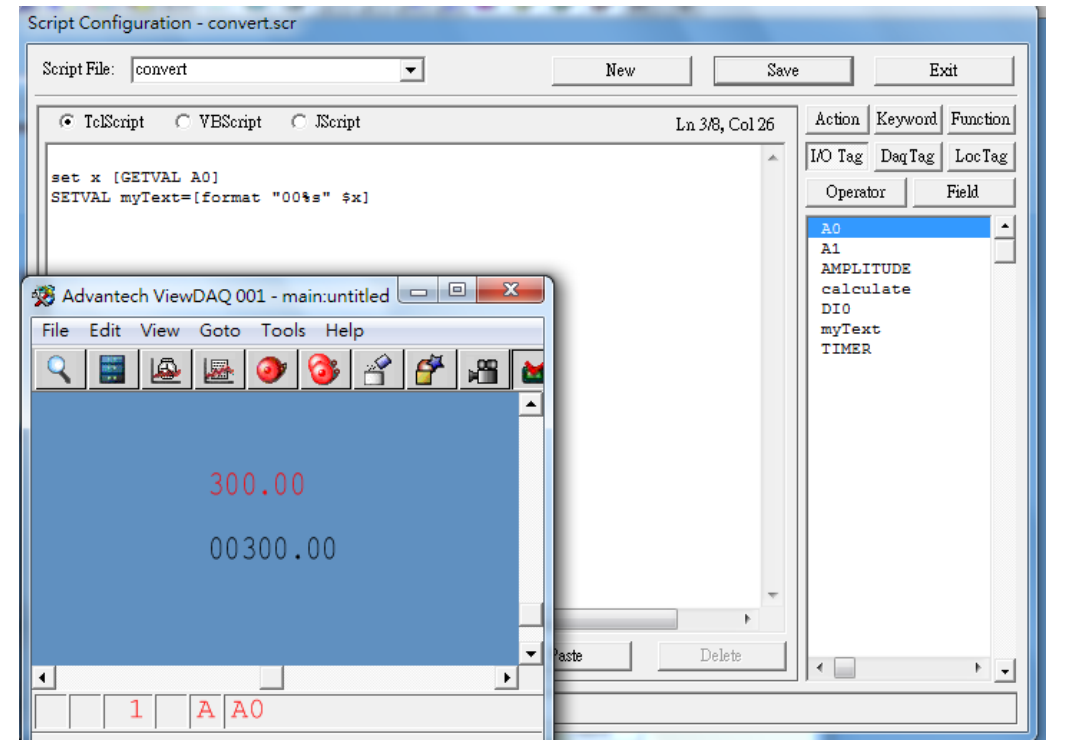

Please also refer to WebAccess Engineering User Manual "12.5.16 Format" for more information.

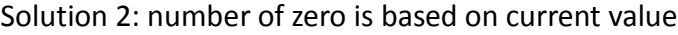

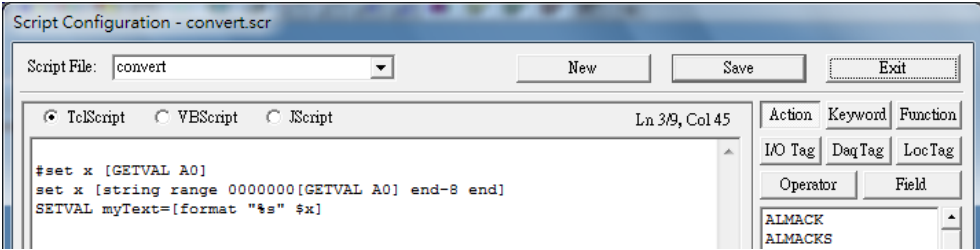

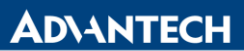

**Enabling an Intelligent Planet** 

set x [string range 0000000[GETVAL A0] end-8 end] SETVAL myText=[format "%s" \$x]

Note: 8 indicates total number of characters Note1: 0000000 can't ignore.

Result in ViewDAQ:

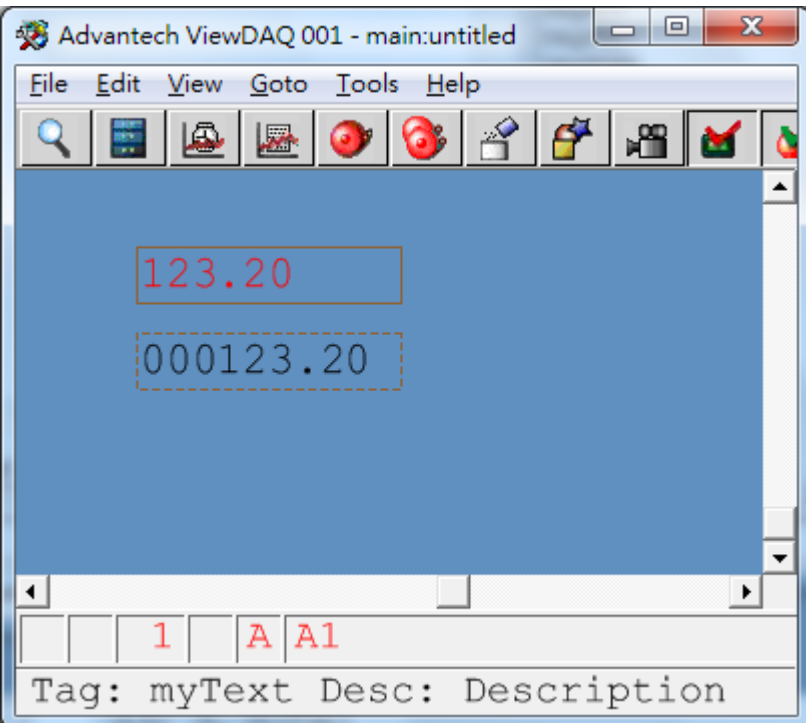